UNIVERSITAT KONSTANZ ¨ Fachbereich Physik (Theoretische Physik) Dr. Stefan Gerlach Raum P 817, Tel. (07531)88-3825 E-mail: stefan.gerlach@uni-konstanz.de

Universität Konstanz

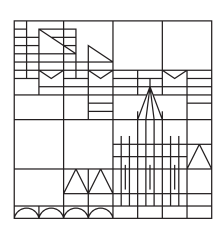

# Ubungen zur Computerphysik I ¨ Sommersemester 2023

Übungsblatt 1 Ausgabe 18.4., Übungen KW 17-18, Abgabe bis 8.5.

Thema: LINUX

# 0. Organisatorisches: VL: Mo, 15:15-16:45 P1138

## UE: Do, 11:45-13:15 V203

Aufgabenbl¨atter und Hinweise, Links, etc. gibt es auf

# <http://theo.physik.uni.kn/CPI>

Aufgabenblätter werden rechtzeitig auf der Webseite veröffentlicht. Die Aufgaben sind so ausgelegt, dass sie selbstständig bearbeitet werden können. Bei Fragen hilft der Tutor. Weiterführende Aufgaben (\*-Aufgaben) können je nach Interesse gelöst werden. Die Lösungen der Aufgaben als Quellcode bzw Text bitte elektronisch an die Tutoren.

Für den Schein sollten mindestens 50% jedes Aufgabenblattes in Zweiergruppen korrekt abgegeben und ein Abschlußprojekt erfolgreich bearbeitet werden. Fur die Veranstaltung gibt ¨ es 4 ECTS Punkte.

Eine eventuelle Note fur einen benoteten Schein wird anhand der Ausarbeitung des ¨ Abschlußprojektes ermittelt.

## Es gibt keine Klausur!

## 1. Aufgabe: Linux

Für die Beantwortung dieser Fragen ist Wikipedia sehr hilfreich. Kurze, stichwortartige Antworten genügen.

- (a) Welche Betriebssysteme kennst du? Welche Unterschiede gibt es zwischen ihnen?
- (b) Was ist eine Linux-Distribution? Welche sind die wichtigsten/bekanntesten?
- (c) Welche M¨oglichkeiten gibt es unter Linux um Hilfe zu Linux bzw. zu Kommandos zu finden?
- (d) Versuche so viel wie möglich über deinen Rechner herauszufinden (ohne ihn aufzuschrauben). z.B. Betriebssystem, Prozessor, RAM, Festplatte, ...
- (e) Welche Vorteile hat das Terminal (Shell) gegenüber der graphischen Oberfläche (GUI)?

#### 2. Aufgabe: Linux-Terminal (Bash)

Kurze, stichwortartige Antworten genügen.

- (a) Mache dir eine Liste mit den wichtigsten Kommandozeilen-Befehlen und Optionen unter Linux und deren Zweck (ls, cd, pwd, mkdir, etc.)
- (b) Mit  $\ge$ ,  $\gg$  und | kann man die Ausgabe von Programmen in Dateien umlenken. Erkläre was die folgenden Zeilen machen und wo deren Unterschiede liegen
	- $$ 1s > text.txt$  $\$$  ls  $\gg$  text.txt  $$ 1s$  | sort > text.txt
- (c) Mit cat kann man den Inhalt Dateien ausgeben lassen. Was macht das Kommando "wc" und das Kommando 'file"? Gibt ein Beispiel an.
- (d) Wie werden Optionen und Argumente bei Kommandos angegeben? Gebe ein Beispiel an. Warum kann es Probleme mit Leerzeichen im Dateinamen geben? Wie kann man diese trotzdem als Option verwenden?
- (e) Nenne (mindestens) zehn wichtige Informationen, die das Programm top anzeigt?
- (f) Wie kopiert man mit Hilfe von scp eine Datei zwischen zwei Rechnern? Probiere es aus.
- (g) Wofür ist die Option  $-X$  von ssh gut? Probiere aus, ob es funktioniert.
- (h) gnuplot ist ein Programm zum Plotten von Funktionen und Daten. Mit welchem Befehl kann man z.B. Die Sinus-Funktion für  $x = -5.5$  in gnuplot darstellen?
- (\*) Wie werden die Rechte für den Zugriff auf Dateien geregelt? Erkläre das Schema, welches man z.B. mit 1s -1 sieht. Mit welchem Kommando lassen sich die Rechte ändern?
- $(*)$  Was machen die Kommandos df und du? Erkläre deren Ausgabe.